## **Pro Tools Mbox 2 Manual** >>>CLICK HERE<<<

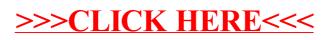